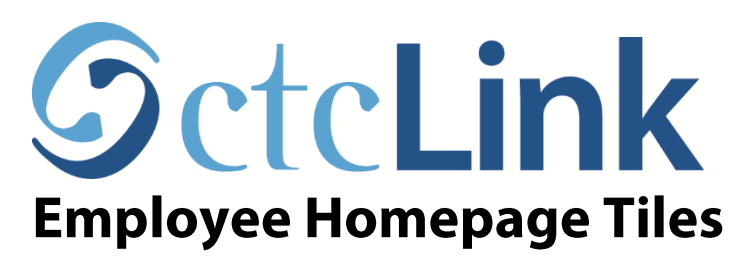

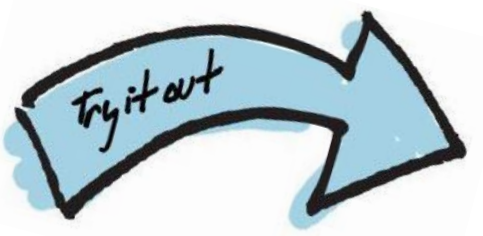

Note: this document supplements the SBCTC training video for Employee Self Service. *ES100 HCM Employee Self-Service*

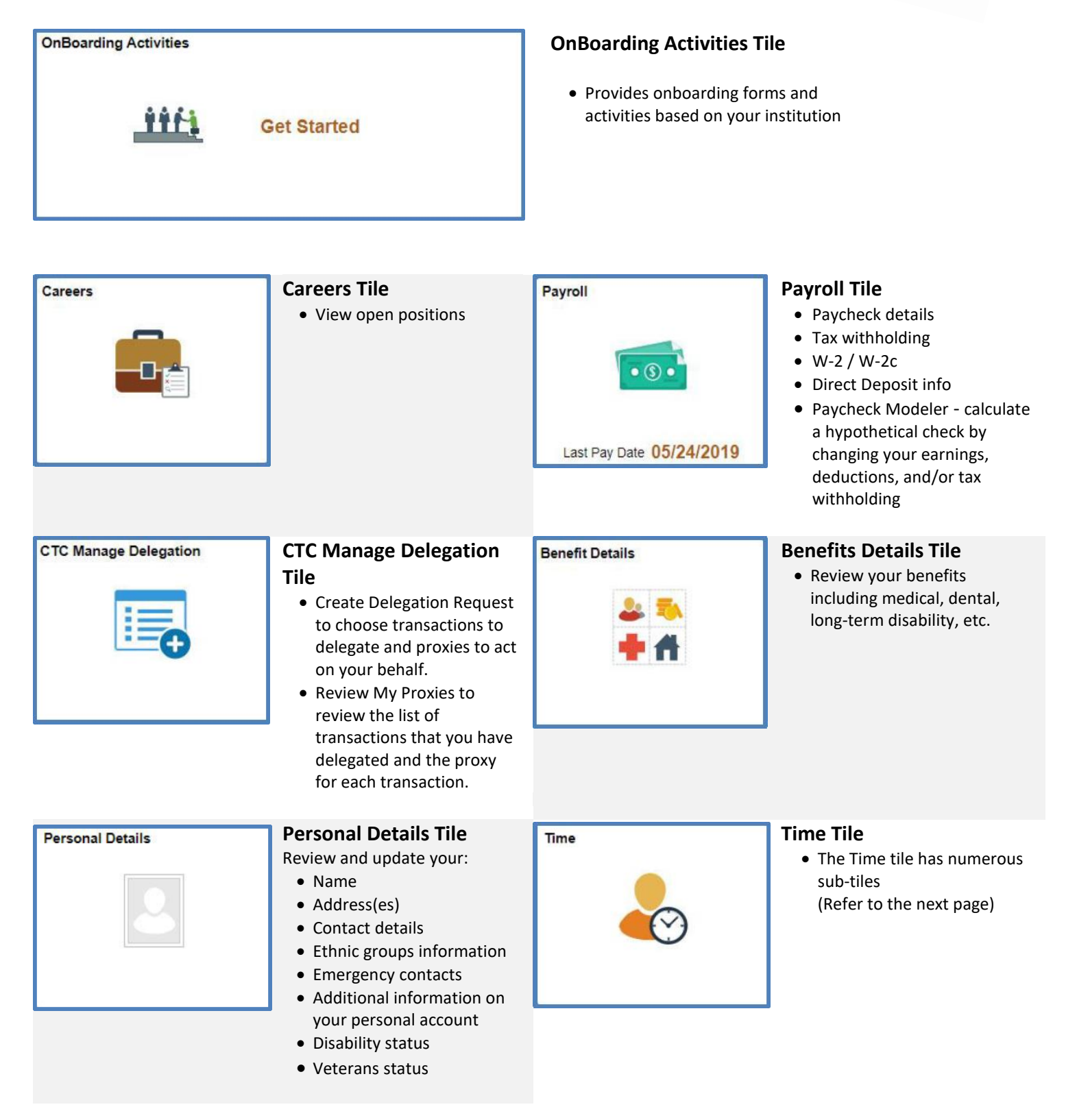

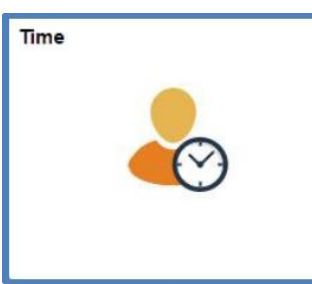

## **Sub-tiles under Time Tile**

## (see image below)

- Enter Time tile • Time Summary
- 
- Exceptions
- Report Time
- Payable Time
- Request Absence
- Cancel Absences
- View Requests
- Absence Balances
- CTC Time

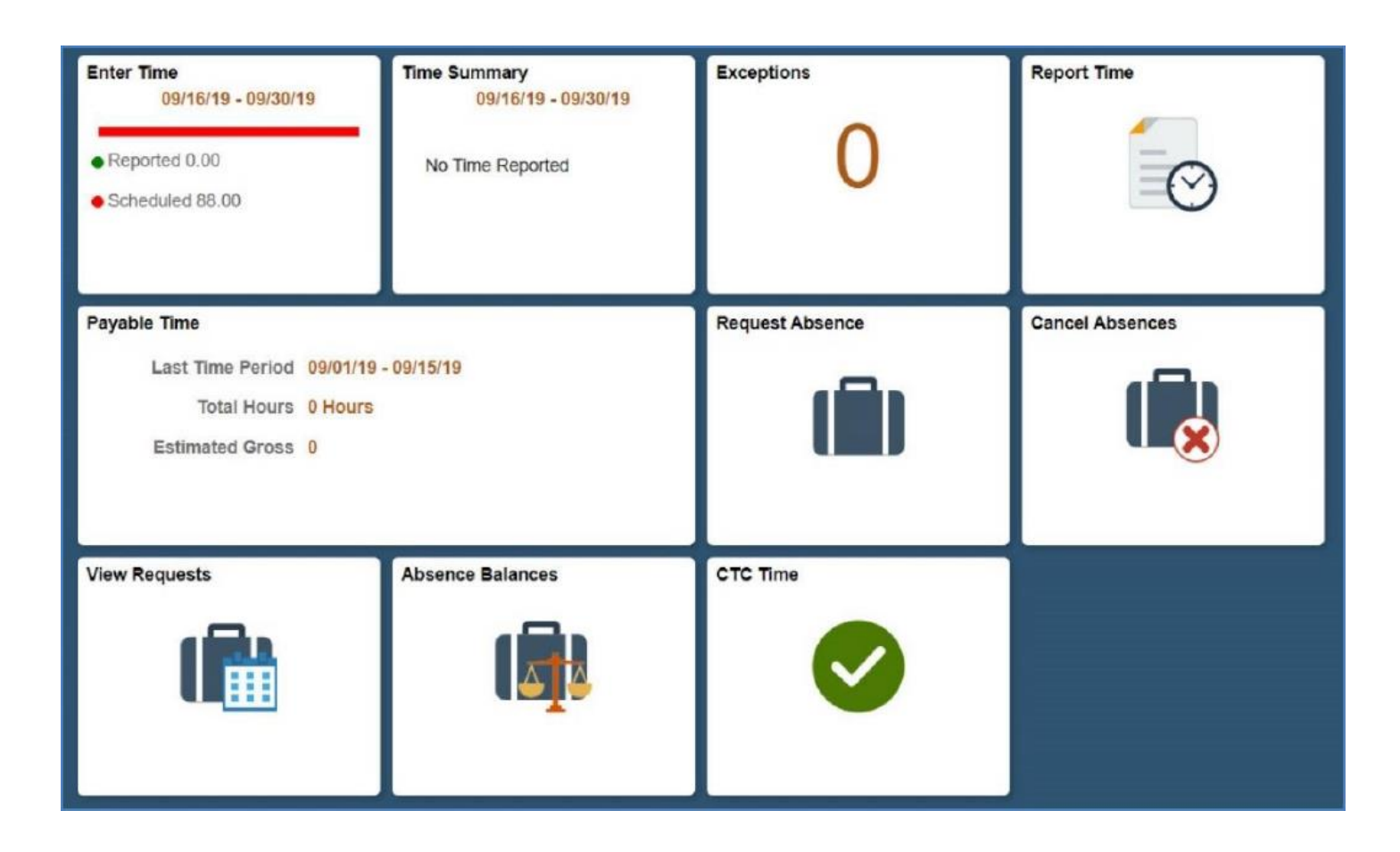